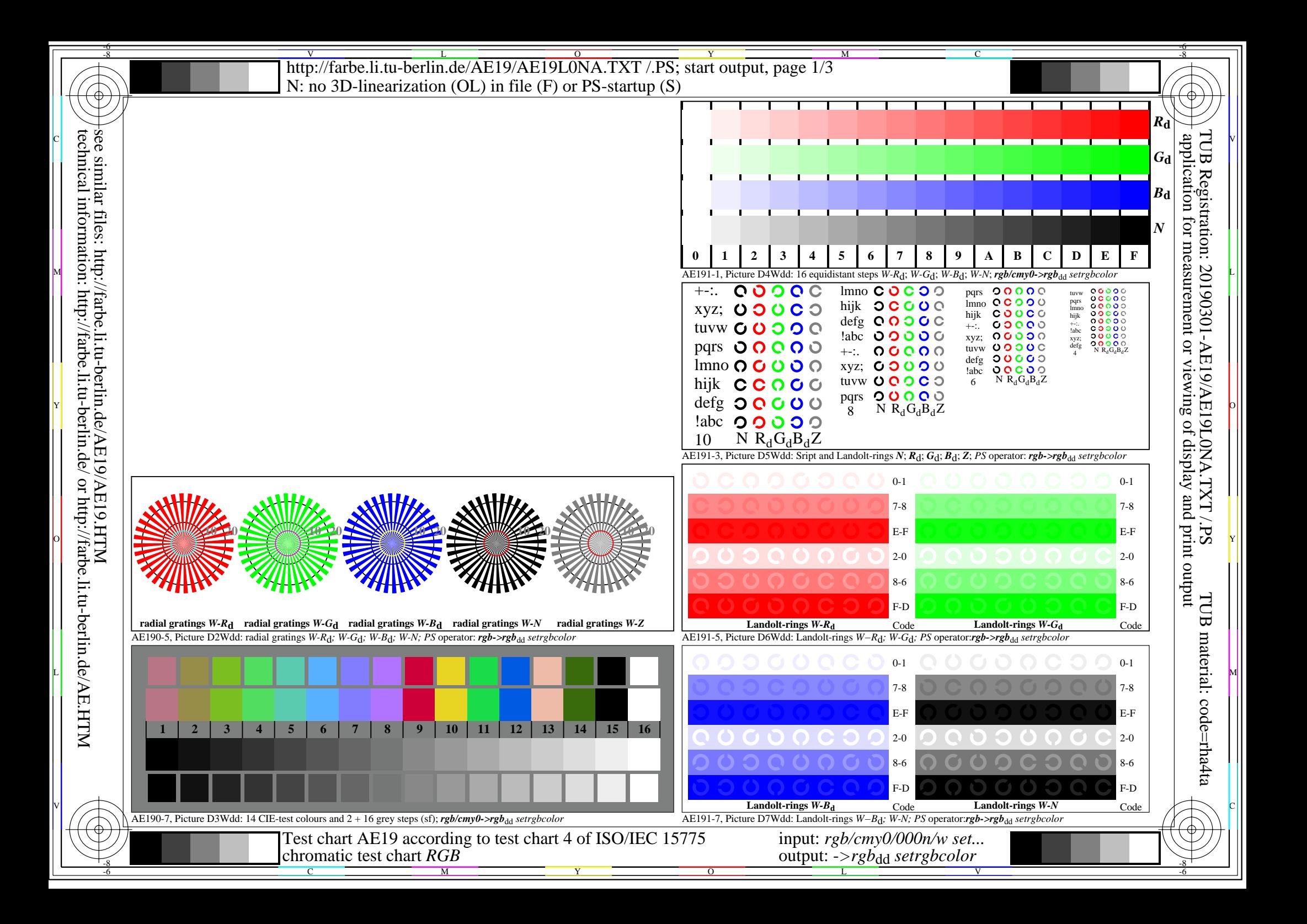

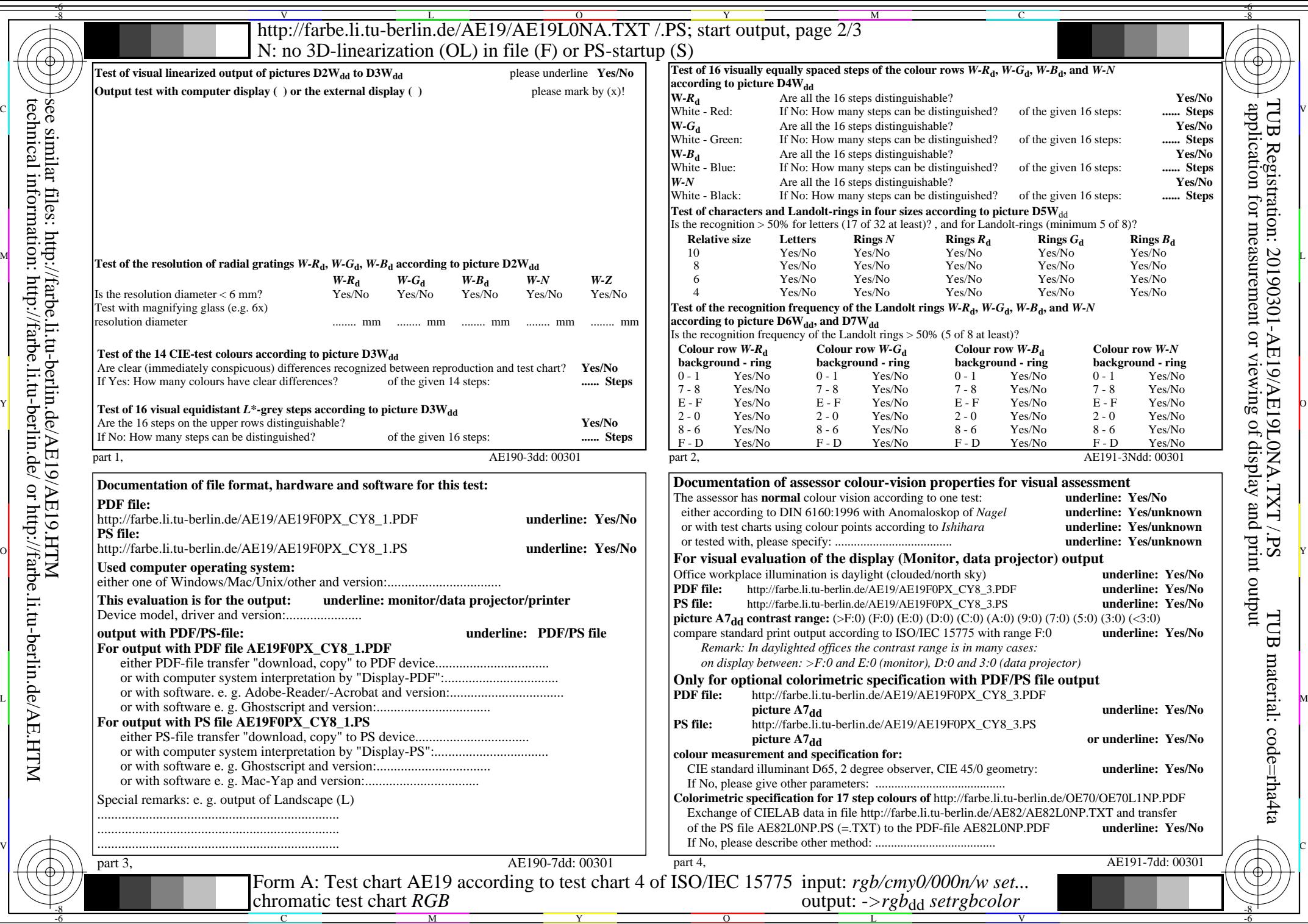

http://farbe.li.tu-berlin.de/AE19/AE19L0NA.TXT /.PS; start output, page 3/3 M -6 -8 N: no 3D-linearization (OL) in file (F) or PS-startup (S)

-8

![](_page_2_Figure_1.jpeg)

ା ଦିନ୍ଧ । ଏହା ପ୍ରତିଶତ । ଏହା ପ୍ରତିଶତ । ଏହା ପ୍ରତିଶତ । ଏହା ପ୍ରତିଶତ । ଏହା ପ୍ରତିଶତ । ଏହା ପ୍ରତିଶତ । ଏହା ପ୍ରତିଶତ । ଏହ

C

-6

TUB material: code=rha4ta

-6

part 3, picture A7dd: 16 visual equidistant *L\**-grey steps; PS operator: *w\* w\* setrgbcolor* AE190-7dd: 00302 AE190-7dd: 00302 *L\*/Y***intended** *(absolute) w\*=l\*CIELAB, r (relative) No. and Hex code w\* w\* w\* setrgb g***P=1,000** *w\****intended 0,000** *w\****output 0,000 0,067 0,067 0,133 0,133 0,200 0,200 0,267 0,267 0,333 0,333 0,400 0,400 0,467 0,467 0,533 0,533 0,600 0,600 0,667 0,667 0,733 0,733 0,800 0,800 0,867** 0,867 0,933<br>**AE190-7dd**: 00302 **0,933 0,933 1,000 1,000 0,0/0,0 6,3/0,7 12,7/1,5 19,0/2,7 25,4/4,5 31,8/6,9 38,1/10,1 44,5/14,2 50,8/19,1 57,2/25,1 63,6/32,3 69,9/40,7 76,3/50,4 82,6/61,5 89,0/74,2 95,4/88,5 00;F 01;E 02;D 03;C 04;B 05;A 06;9 07;8 08;7 09;6 10;5 11;4 12;3 13;2 14;1 15;0** C M Y  $\overline{O}$ L V V C  $L$  (definition  $L$  and  $L$  ). The contract of the contract of the contract of  $L$  m  $L$  m  $L$  m  $L$  m  $L$  m  $L$  m  $L$  m  $L$  m  $L$  m  $L$  m  $L$  m  $L$  m  $L$  m  $L$  m  $L$  m  $L$  m  $L$  m  $L$  m  $L$  m  $L$  m  $L$  m  $L$  m  $L$  m  $L$  -8  $\frac{1}{26}$  -8  $\frac{1}{26}$  In-out: Test chart AE19 according to test chart 4 of ISO/IEC 15775 Viewing *Y* contrast *Y*W*:Y*N=88,9:0,31; *Y*N-range 0,0 to <0,46 input: *rgb/cmy0/000n/w set...* output: -*>rgb*<sub>dd</sub> setrgbcolor